Flocking Crack Download For PC [Updated]

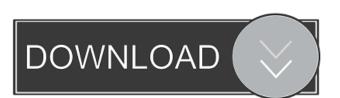

#### Flocking Crack+ Patch With Serial Key [Win/Mac]

----- This is the first release of Flocking. As the name of the package says, it contains no

#### Flocking Crack + X64

This course is designed to address some of the common ethical questions involving Internet use. The course discusses such topics as reputation, plagiarism prevention. The class discusses these issues from a moral perspective. Asus ZenFone 2 Laser Pro Is Now Available At Rs 21,990 Asus ZenFone 2 Laser Pro which was launched in India last month at an aggressive price of Rs 24,990, is now available on Flipkart. The company has slashed the price by Rs 1,990 and it's now available at a price of Rs 21,990. "The Asus ZenFone 2 Laser Pro is well suited for all smartphone users, including those looking for a smart and affordable phablet. The phone's design is based on the popular ZenFone series, which uses a sturdy construction and enhanced camera performance that makes the Asus ZenFone 2 Laser Pro a perfect pick for on-the-go users who want a phone that looks and feels good," Asus said in a statement.Q: Looping through multidimensional array and I don't get how to do it. I can loop trough it using foreach, but I need to check a condition. Is it something like this? //My code to build the array. \$array = array(); //Here I use a function to build the array. \$array = myFunction(...) //Then I try to loop trough it like this, but I get an error foreach (\$array as \$inner\_array) { foreach (\$inner\_array as \$inner\_array) } foreach (\$inner\_array as \$inner\_array) } foreach (\$inner\_array as \$inner\_array as \$inner\_array) } forea

## Flocking Crack + Keygen Full Version [Latest] 2022

Flocking is a tool for simulating the swarm behavior of animals. A flock is a group of animals that exhibit similar, predictable, and stereotyped patterns of movement. Flocking has a number of applications, including the optimization of the performance of robots or autonomous vehicles. There is a difference between swarming, which occurs when animals move in a group, but are not truly cohesive, and flocking, which is when animals move as a true group and are cohesive. Flocking can be thought of as an animal's social nature and the bird's decision making process when foraging in a flock. Flocking is also useful in computer graphics and simulation for enabling animators to simulate swarm behavior in a 3D environment. In computer graphics, flocking can be used to simulate the behavior of an army of ants. Flocking has been used in a number of areas to improve the understanding of and solutions to the needs of optimization problems. Flocking is a tool for modeling the self-organization behavior of the animals and consists of a library, the executable, and some command line scripts. The library is responsible for managing the behavior of the flock, producing swarming behavior from a given population. The executable is the main applications. It allows you to define the structure of the flock, such as the flocking distance and density, flock shape, type of behavior, and create the flock configuration file. The command line scripts are used in the main executable to set the model parameters and to run the simulation. The library was designed to run on Windows and Linux, including Linux operating systems that run within a Windows operating system environment. The command line scripts were designed with Unix operating systems in mind. Flocking has been tested in the following environments: Microsoft Windows 7, 8, and 10 Fedora 23, and Ubuntu 16.04 Mac OS X 10.12, and Fedora 24 MesaOpenImageGallery is a collection of image gallery demos that are used to test how Mesa performs on a particular graphics hardware configuration

## What's New In Flocking?

Flocking is a standalone application that implements the Reynolds' behavioral model. The model is designed to model the flocking effect. How to run: To run the application on the command line, you must first define a parameter map for this demo: the number of birds (N) and the number of birds (N) and the numb

# **System Requirements:**

\* 32 bit or 64 bit Windows OS with Service Pack 3 installed. \* 1 GB free RAM or more. \* 1 GB available hard disk space to install the game. \* (Windows 8 is supported under the official patch. Windows 7 is not supported.) \* (This game requires Windows 7 is not supported.) \* (This game requires Windows 8 is supported under the official patch. Windows 8 is supported under the official patch. Windows 8 is supported under the official patch. Windows 8 is supported.) \* (This game requires Windows 8 is supported.) \* (This game requires Windows

### Related links:

https://naamea.org/upload/files/2022/06/GYIloMVRs7DmFkIMarxO\_06\_2e49c990698b356272f494242fb6389e\_file.pdf
https://lll.dlxyjf.com/upload/files/2022/06/NhujRBqLkXnLozk6eMW5\_06\_2e49c990698b356272f494242fb6389e\_file.pdf
https://herbariovaa.org/checklists/checklist.php?clid=16344
http://escortguate.com/simply-xpmc-induztry-crack-keygen/
https://lobenicare.com/4diac-ide-crack-full-product-key-free-updated-2022/
https://voyance-telephone-avis.com/blueprint-for-outlook-professional-edition-crack-torrent/
https://educationnews.co.ke/advert/event-039minder-crack-free-pc-windows-latest-2022/
https://www.herbariovaa.org/checklists/checklist.php?clid=16343
https://treeclimbing.hk/wp-content/uploads/2022/06/AutoPuTTY.pdf
https://discoverlosgatos.com/wp-content/uploads/2022/06/orfjany.pdf